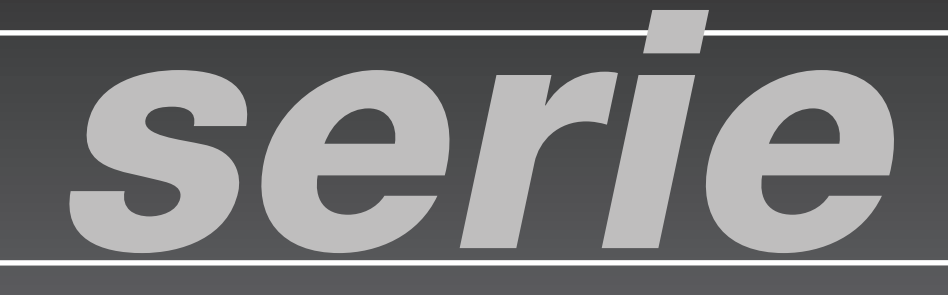

# MULTITOBERAS

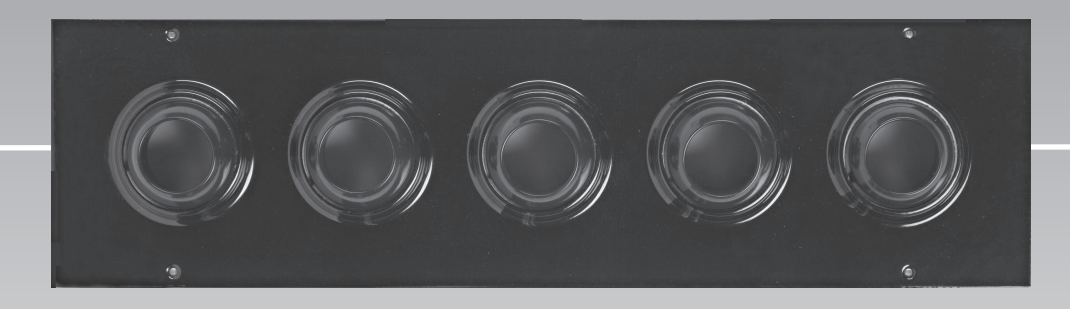

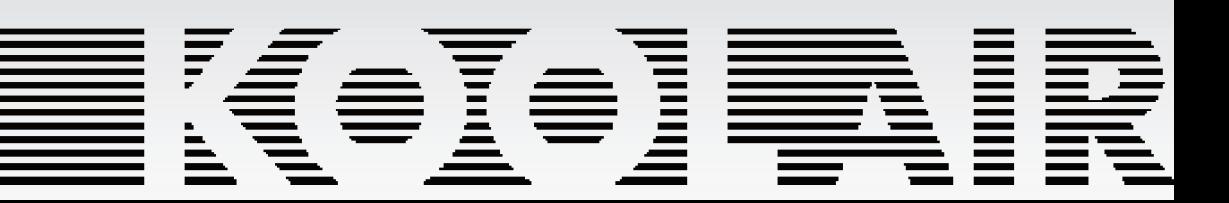

### K#I#IR

#### **Difusores Multitoberas DF49MT3**

#### **INDICE Pág**

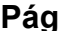

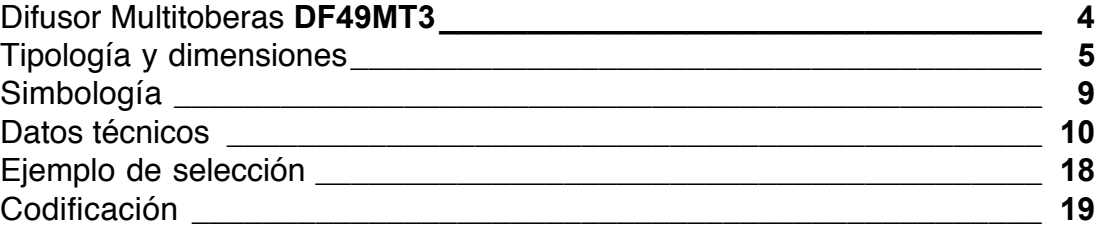

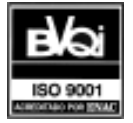

## K(•I•)‡N

### **Multitoberas**

#### **Multitobera DF49MT3**

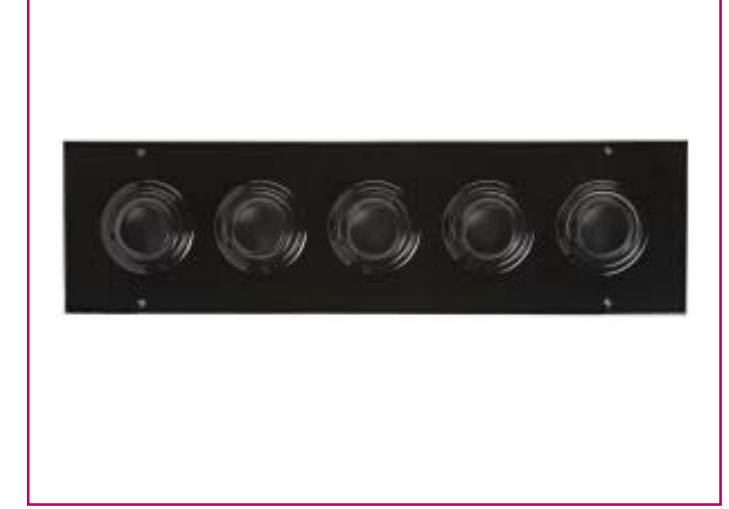

#### **INTRODUCCIÓN**

Debido a la creciente demanda del mercado a construir grandes espacios en hoteles, centros comerciales, teatros...se ha desarrollado un difusor capaz de compatibilizar diseño y eficacia.

El largo alcance que ofrecen las multitoberas DF49MT3 unido a su bajo nivel sonoro y a su estética, hacen de este difusor un referente en el mercado actual.

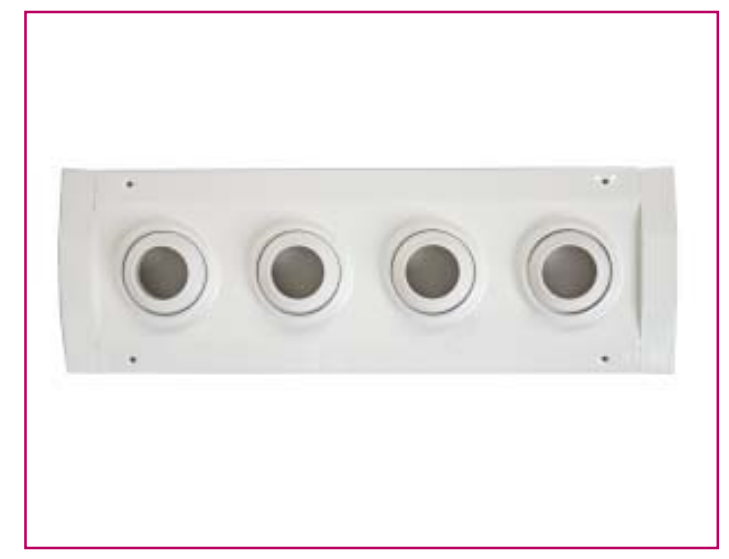

#### **DESCRIPCIÓN**

Las multitoberas de largo alcance de la serie DF49MT3, están formadas por una placa frontal rectangular en chapa de acero, donde se pueden incorporar de 3 a 10 toberas por fila en un máximo de 3 filas en ejecución estándar. Las toberas están fabricadas en material ABS, clasificación V1, según normativa UL 94.

Existen varios tipos de construcción; en placa sin bastidor o en placa con bastidor, que pueden ser colocados tanto en pared como en techo.

Existe también un modelo adaptable a diferentes diámetros de conducto, para un máximo de 2 filas de toberas en ejecución estándar.

El acabado de estos difusores puede ser en negro (Ral 9005) o en blanco (Ral 9010).

El difusor puede fijarse con tornillos o mediante marco de montaje. Si se decide fijar con tornillos en pared o techo de escayola, es recomendable utilizar también el marco de montaje para que la escayola no se dañe.

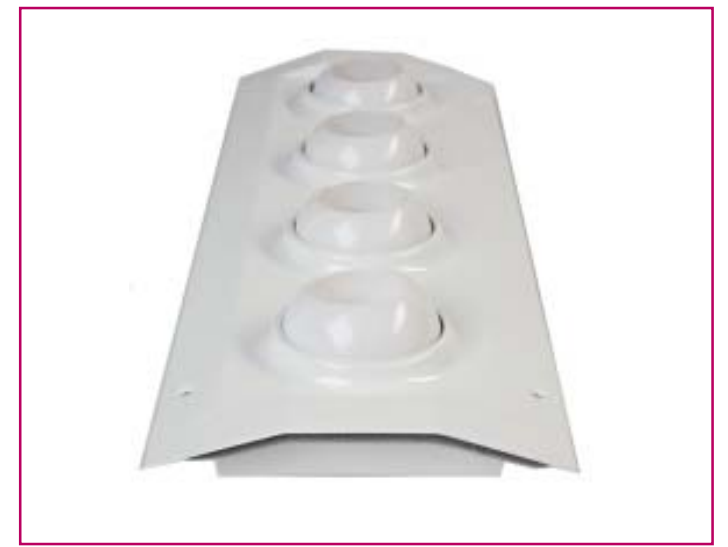

#### **APLICACIONES**

Las multitoberas de la serie DF49MT3 permiten largos alcances de aire con un nivel sonoro bajo. Están diseñados para su utilización en la climatización de centros comerciales, museos, teatros, cines, grandes salas, etc.

La configuración de las toberas permite ser orientadas, independientemente, en todas las direcciones hasta un máximo de 30<sup>o</sup>.

Todos los diferentes modelos pueden llevar incorporado un plenum desmontable.

**4**

## K#T#IR

#### **DF49MT3 SB (Sin bastidor)**

#### **DIMENSIONES**

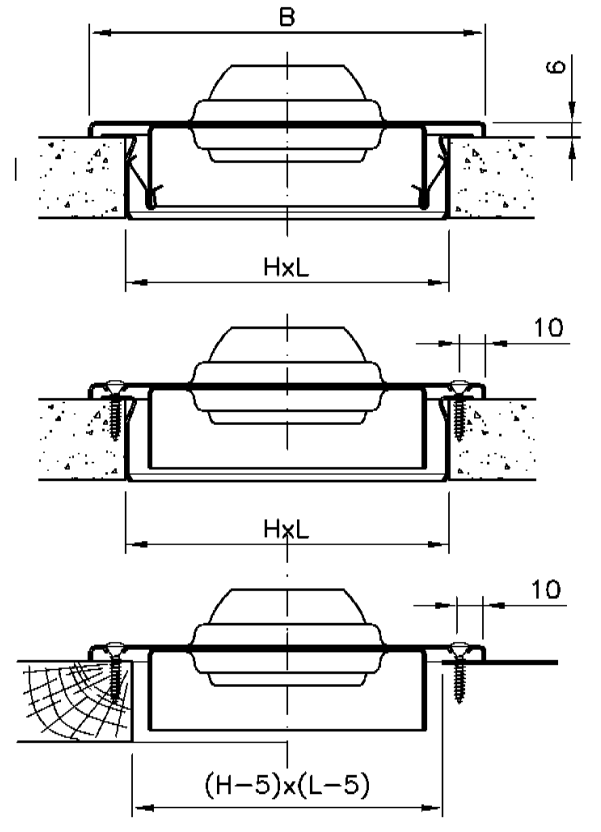

PARA HUECO EN MADERA O CHAPA

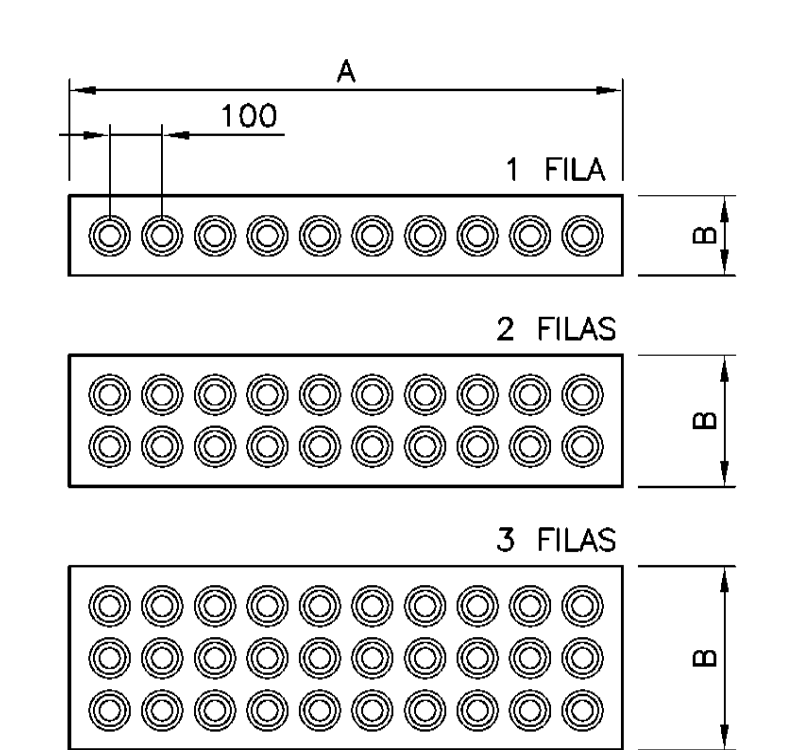

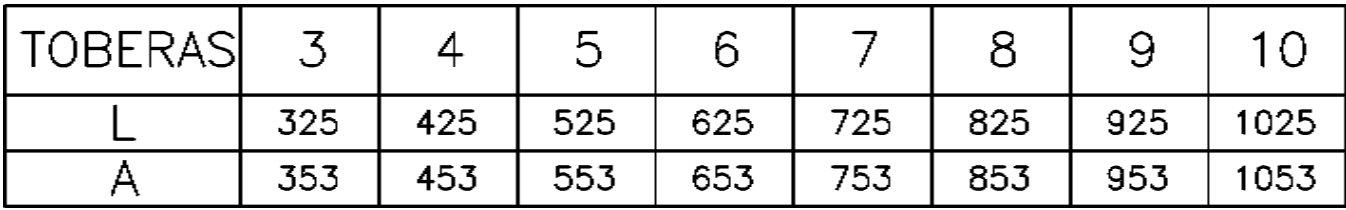

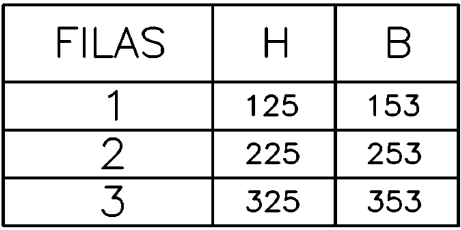

## KOIDIR

### **Multitoberas**

#### **DF49MT3 CB (Con bastidor)**

#### **DIMENSIONES**

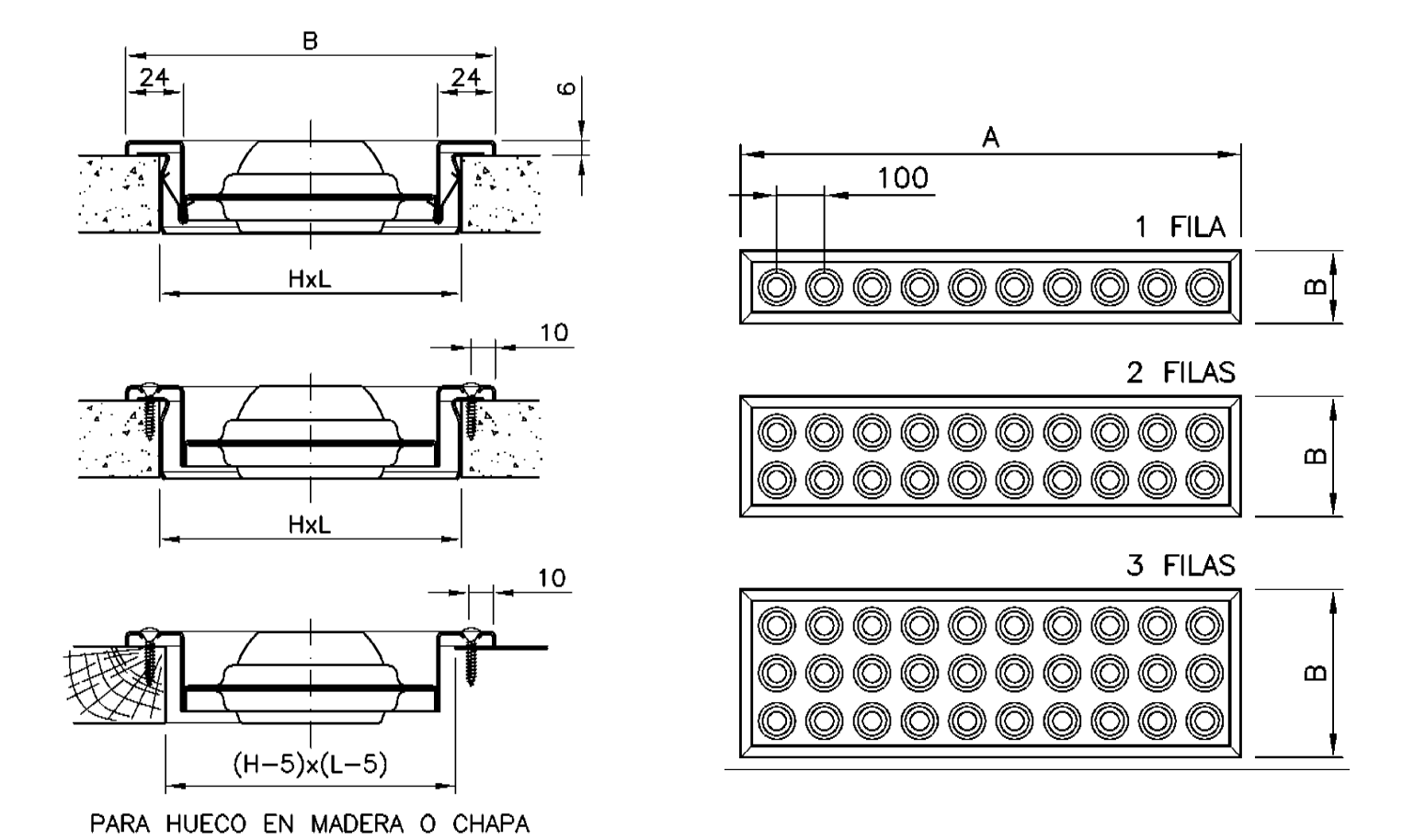

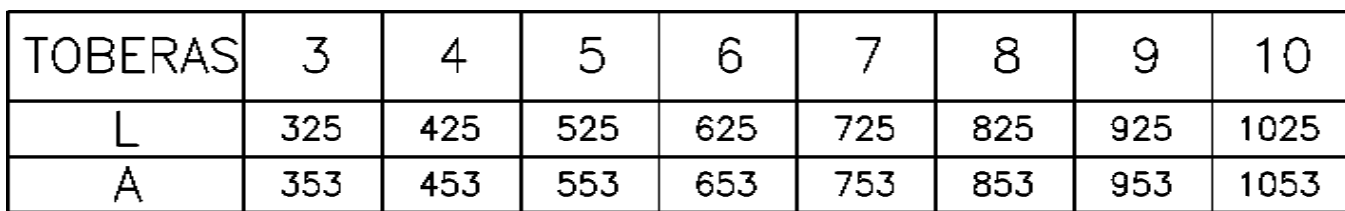

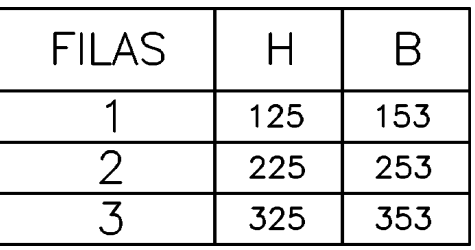

## K#T#IR

#### **DF49MT3 E (Escayola)**

#### **DIMENSIONES**

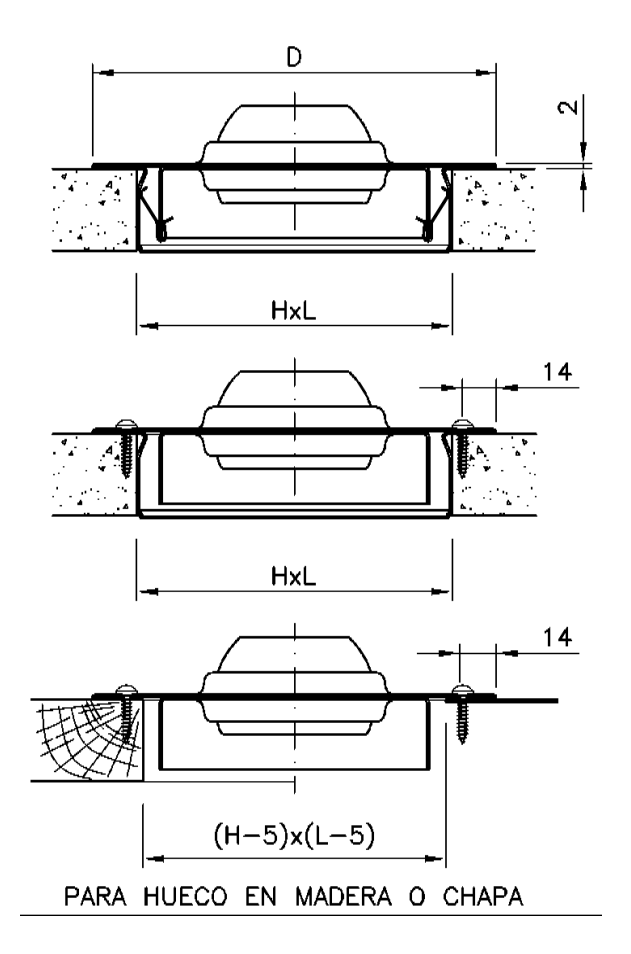

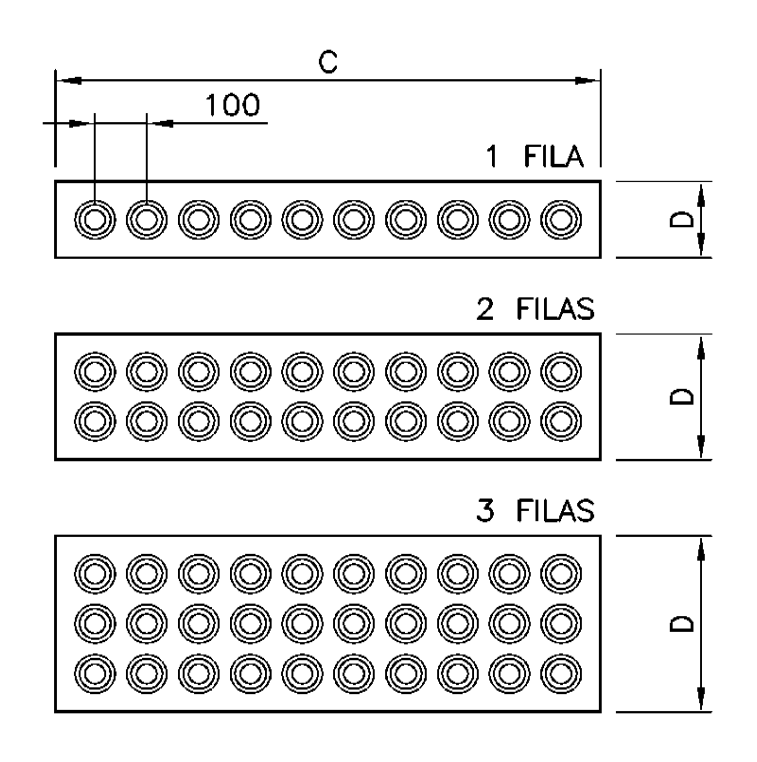

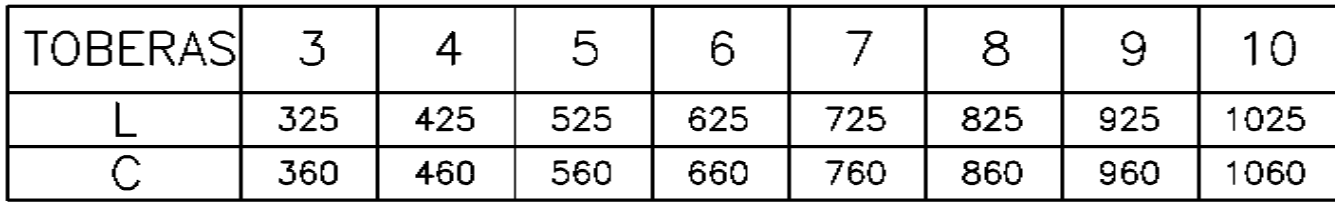

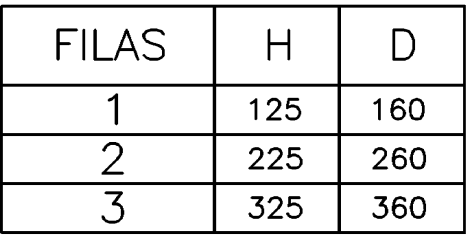

## KøNNR

### **Multitoberas**

### **DF49MT3 CC (Conducto Circular)**

 $\overline{I}$ 

**DIMENSIONES** 

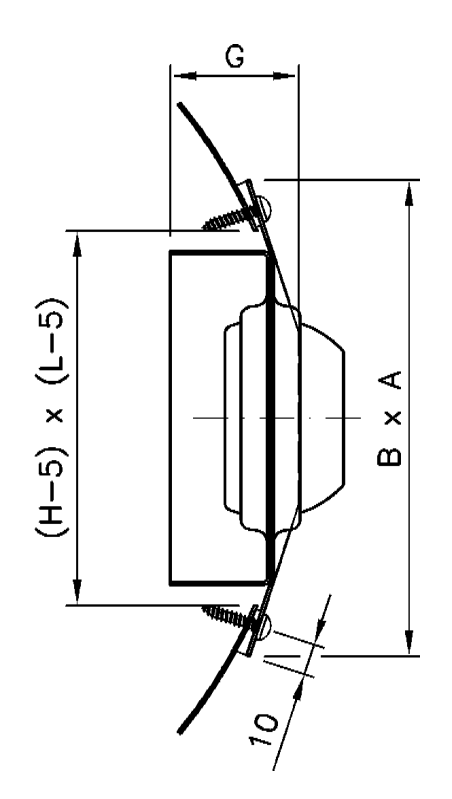

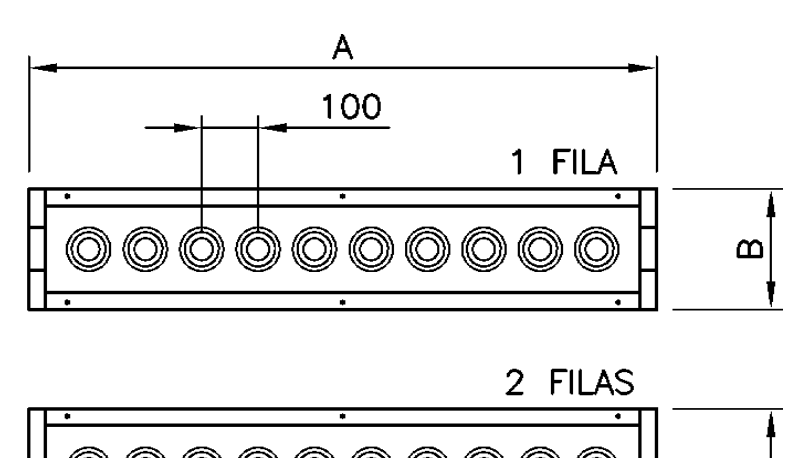

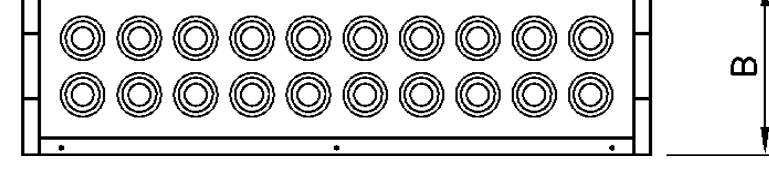

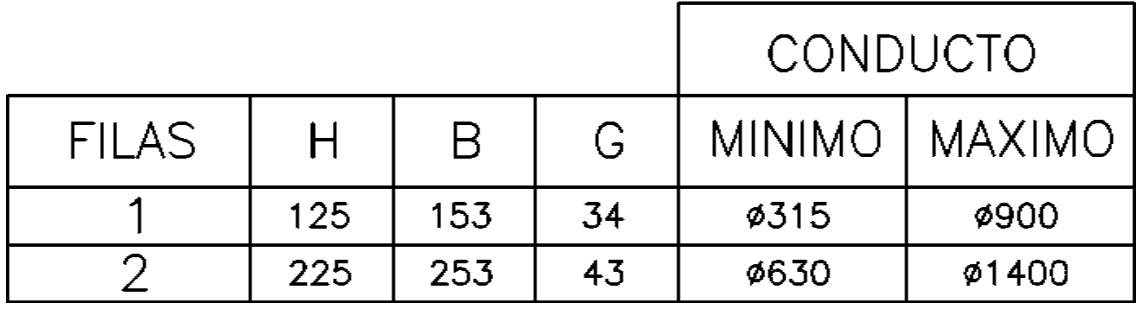

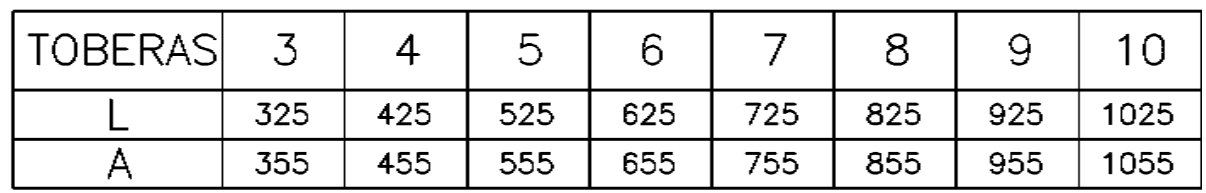

8

### **Simbología**

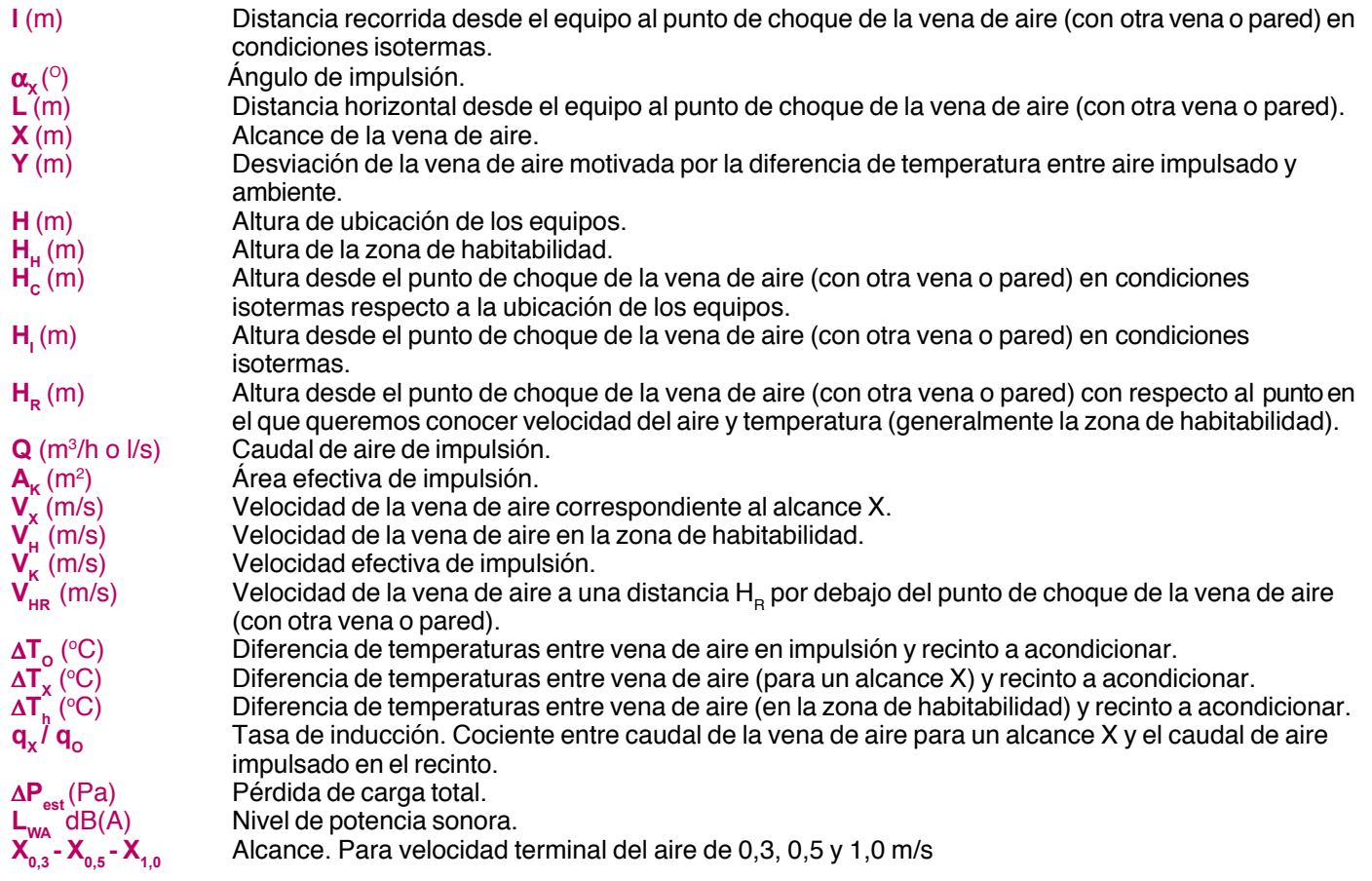

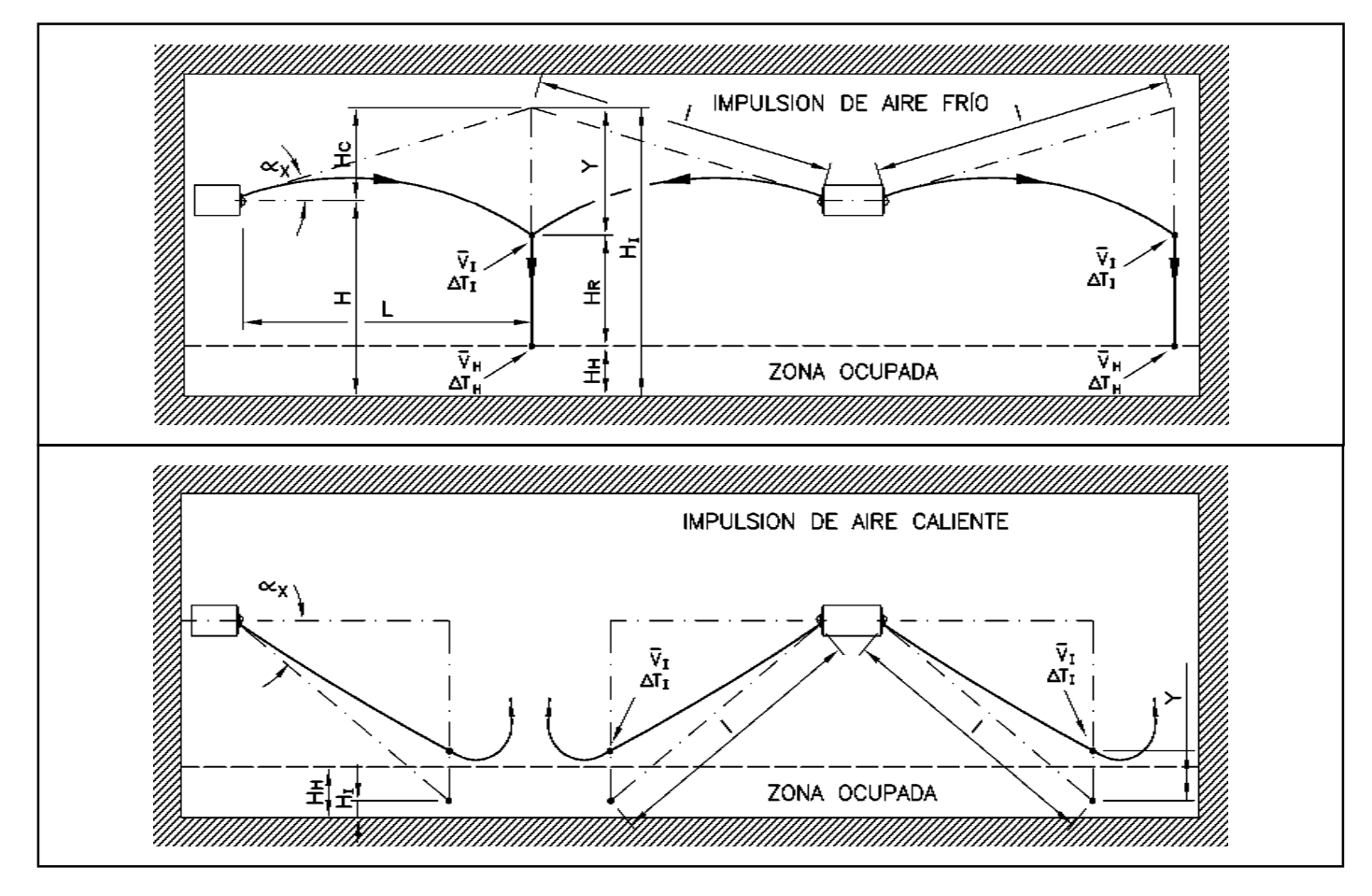

**9**

#### **Tabla de selección**

En la tabla de selección rápida obtenemos los datos de alcance, pérdida de carga y nivel sonoro en condiciones isotermas y para diferentes velocidades terminales.

Los datos corresponden a 1 fila de toberas, para 2 ó 3 filas seleccionar el caudal correspondiente a 1 fila y aplicar los coeficientes de corrección.

Tabla coeficientes de corrección de la potencia sonora (F $_{\rm L}$ ) y alcance (F $_{\rm x}$ ), la presión estática no hay que corregirla.

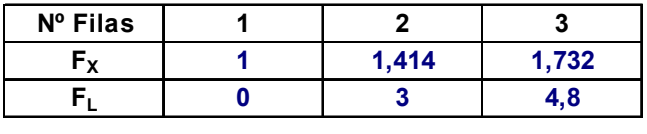

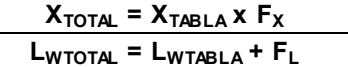

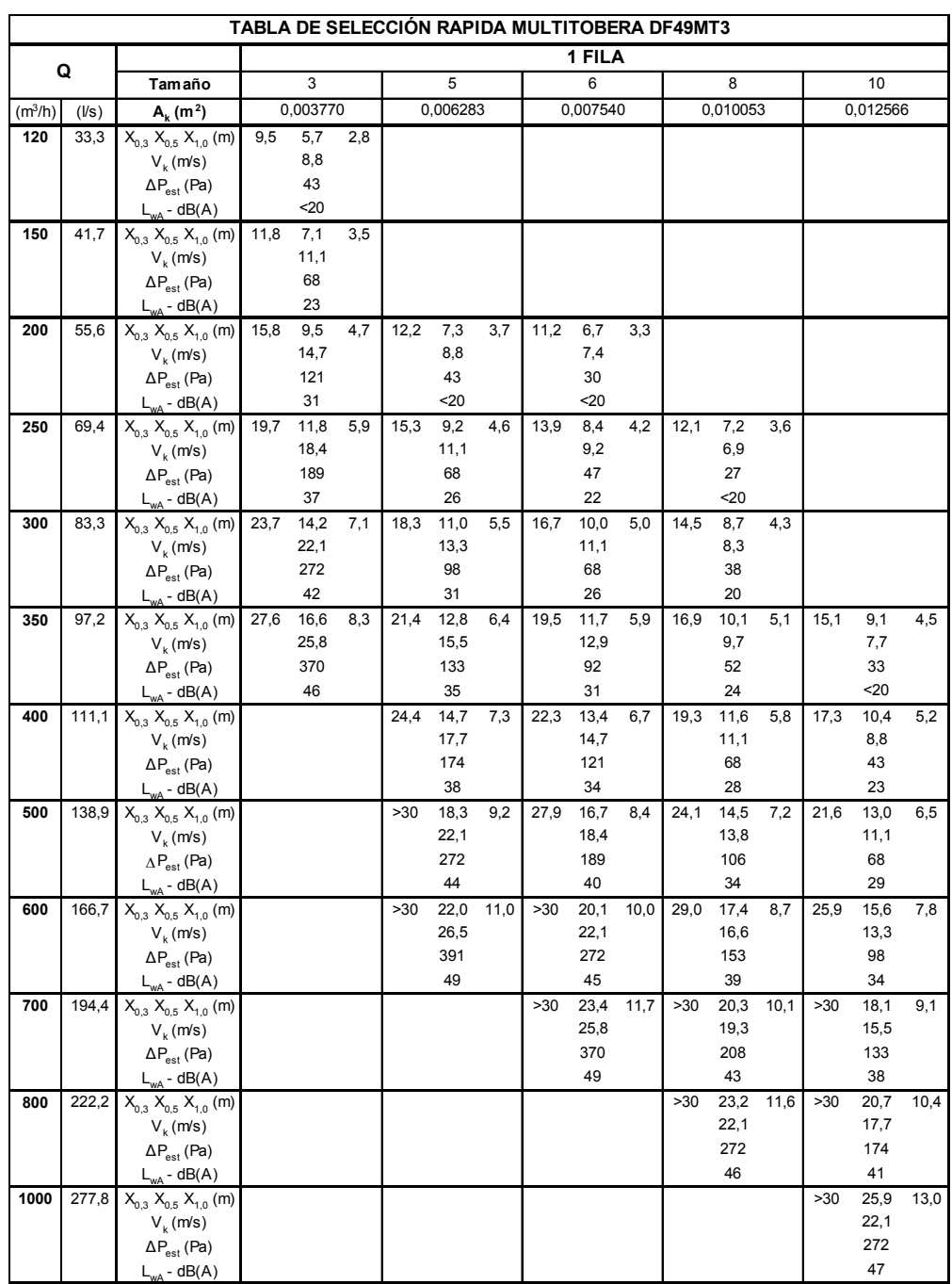

#### **Gráficos de selección**

Los gráficos que veremos a continuación corresponden todos a 1 fila de toberas. Si lo que se quiere es realizar el estudio para 2 ó 3 filas, debemos seleccionar el caudal correspondiente a 1 fila y, a partir de ahí, aplicar los coeficientes de corrección que aparecen en las respectivas tablas que se detallan con los gráficos.

Por ejemplo, si tenemos un caudal de 1000 m<sup>3</sup>/h y queremos instalar un difusor multitoberas de 2 filas, debemos seleccionar en el gráfico un caudal de 500 m<sup>3</sup>/h (caudal que correspondería a una fila) y aplicar el coeficiente de corrección correspondiente, en este caso 3, por lo que deducimos que la potencia sonora sería de 36,8 dB(A).

Tabla coeficientes de corrección de la potencia sonora (F,), la presión estática no hay que corregirla:

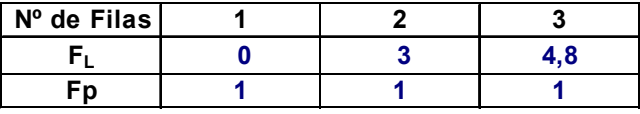

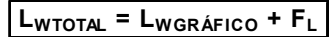

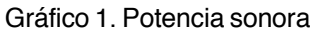

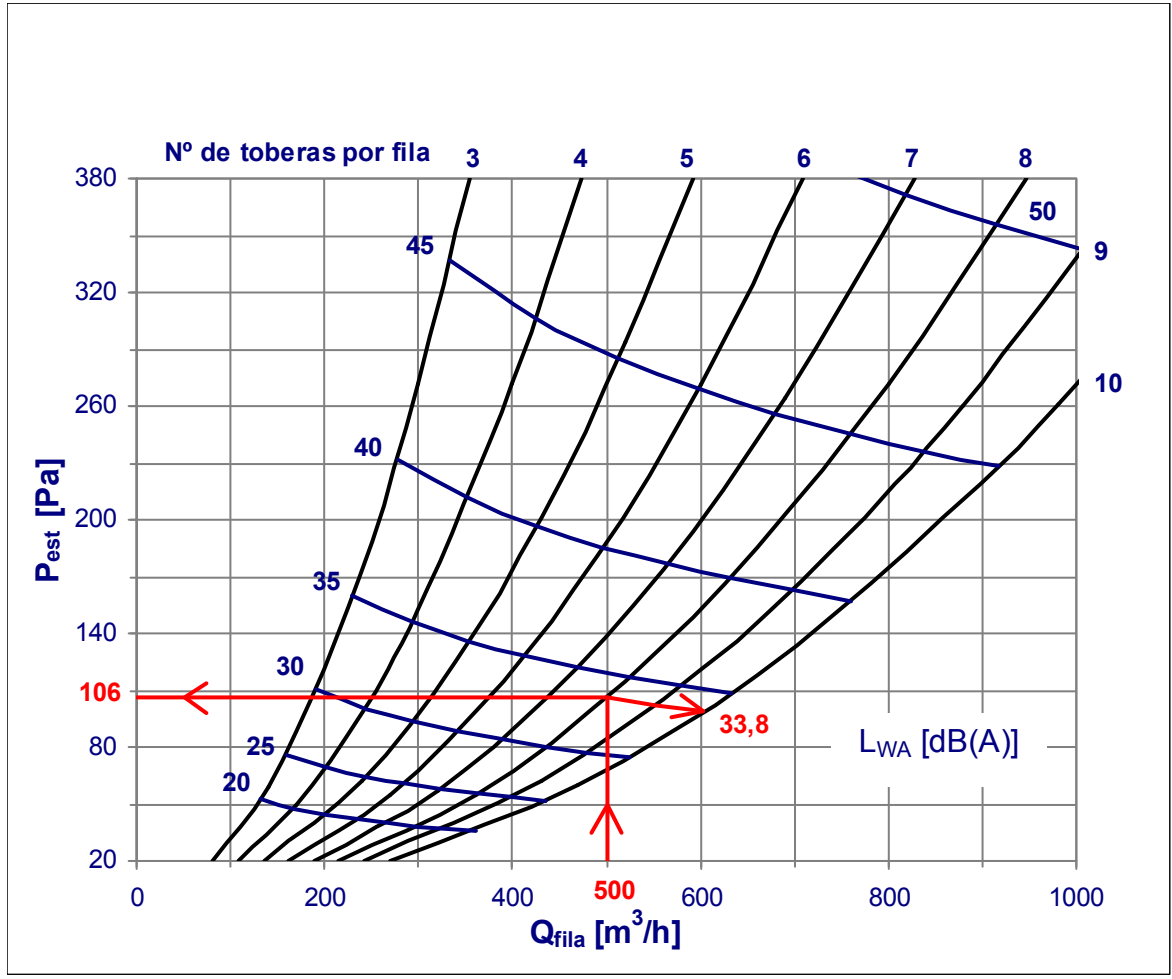

Gráfico 2. Máxima penetración vertical

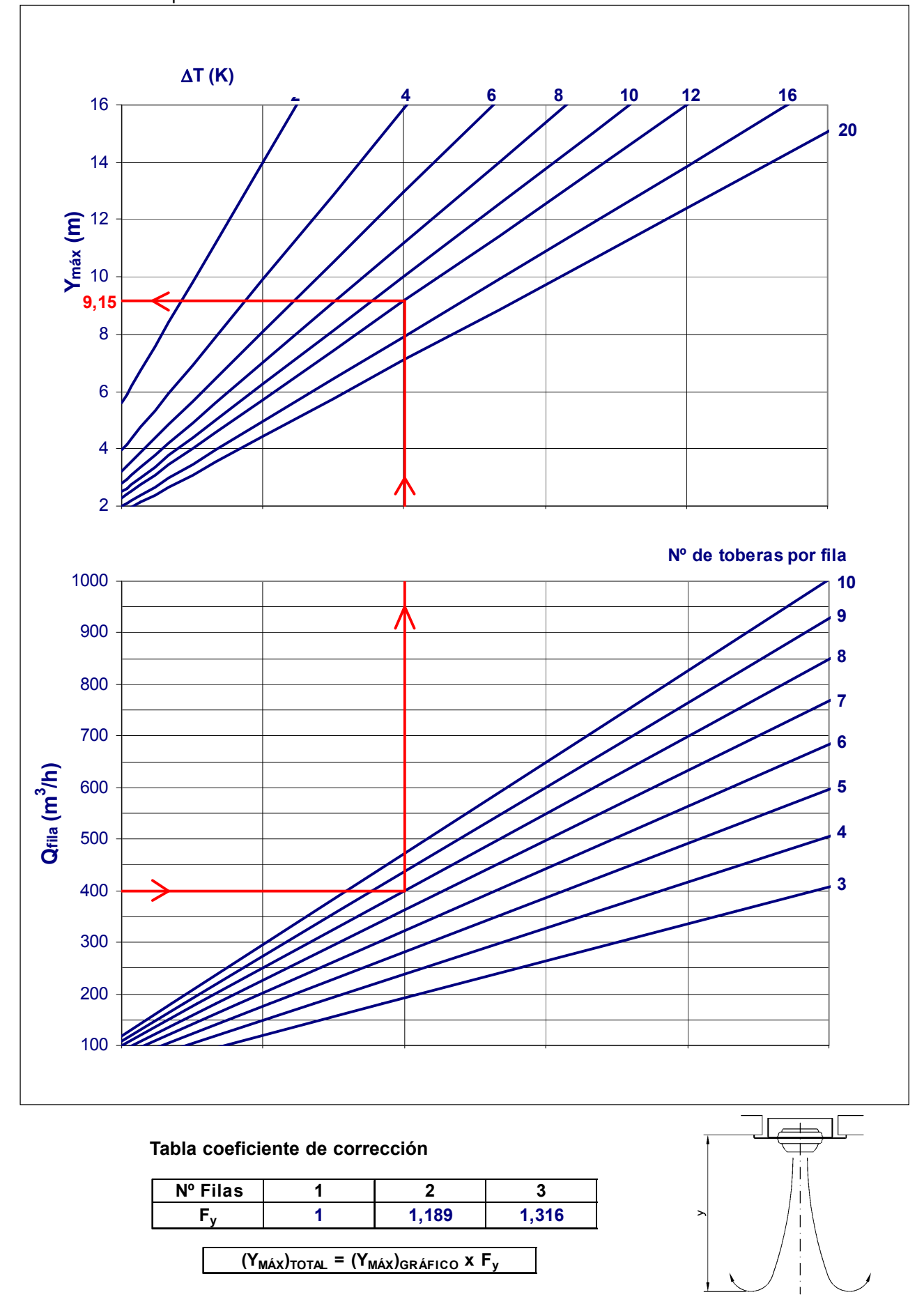

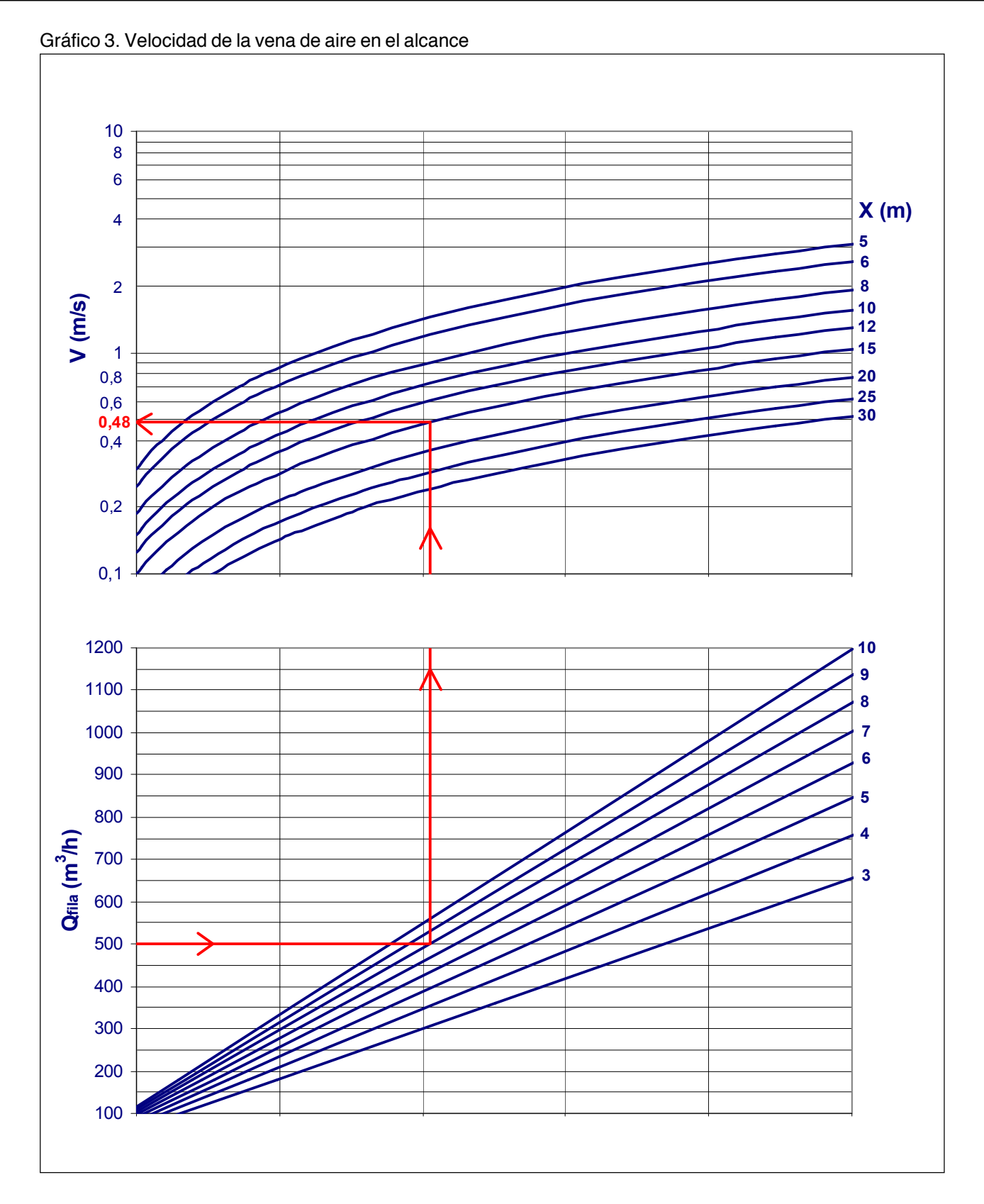

**Tabla coeficiente de corrección**

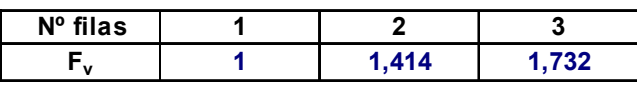

**VTOTAL = VGRÁFICO x Fv**

## K#I#IR

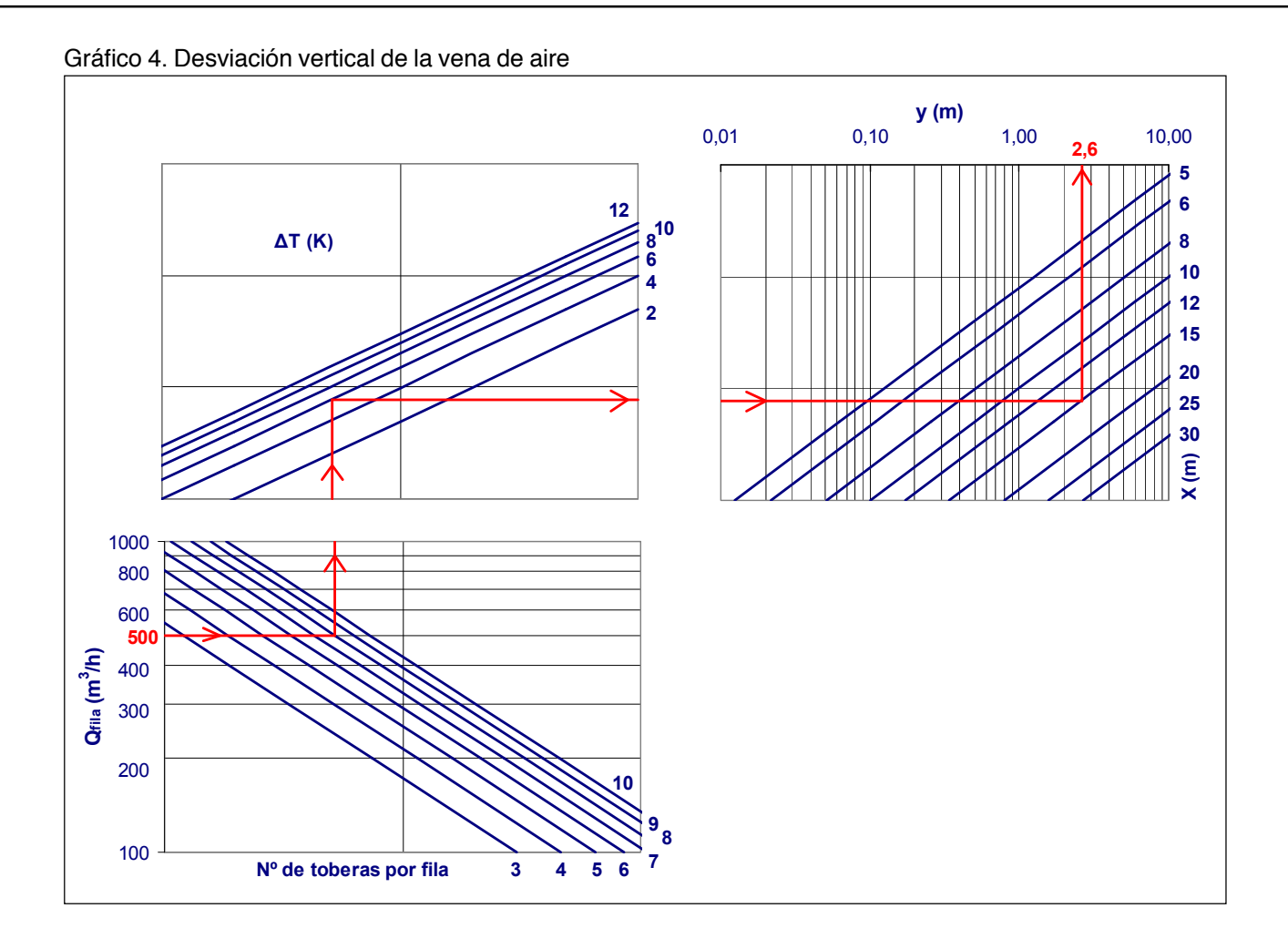

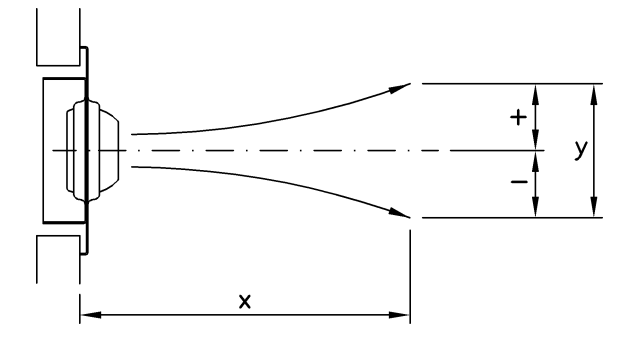

**Tabla coeficiente de corrección**

| $N^{\circ}$ Filas |                                                |       |       |
|-------------------|------------------------------------------------|-------|-------|
| Fd                |                                                | 0.707 | 0.577 |
|                   |                                                |       |       |
|                   | $_{\text{TOTAL}}$ = Y $_{\text{GRÁFICO}}$ x Fd |       |       |

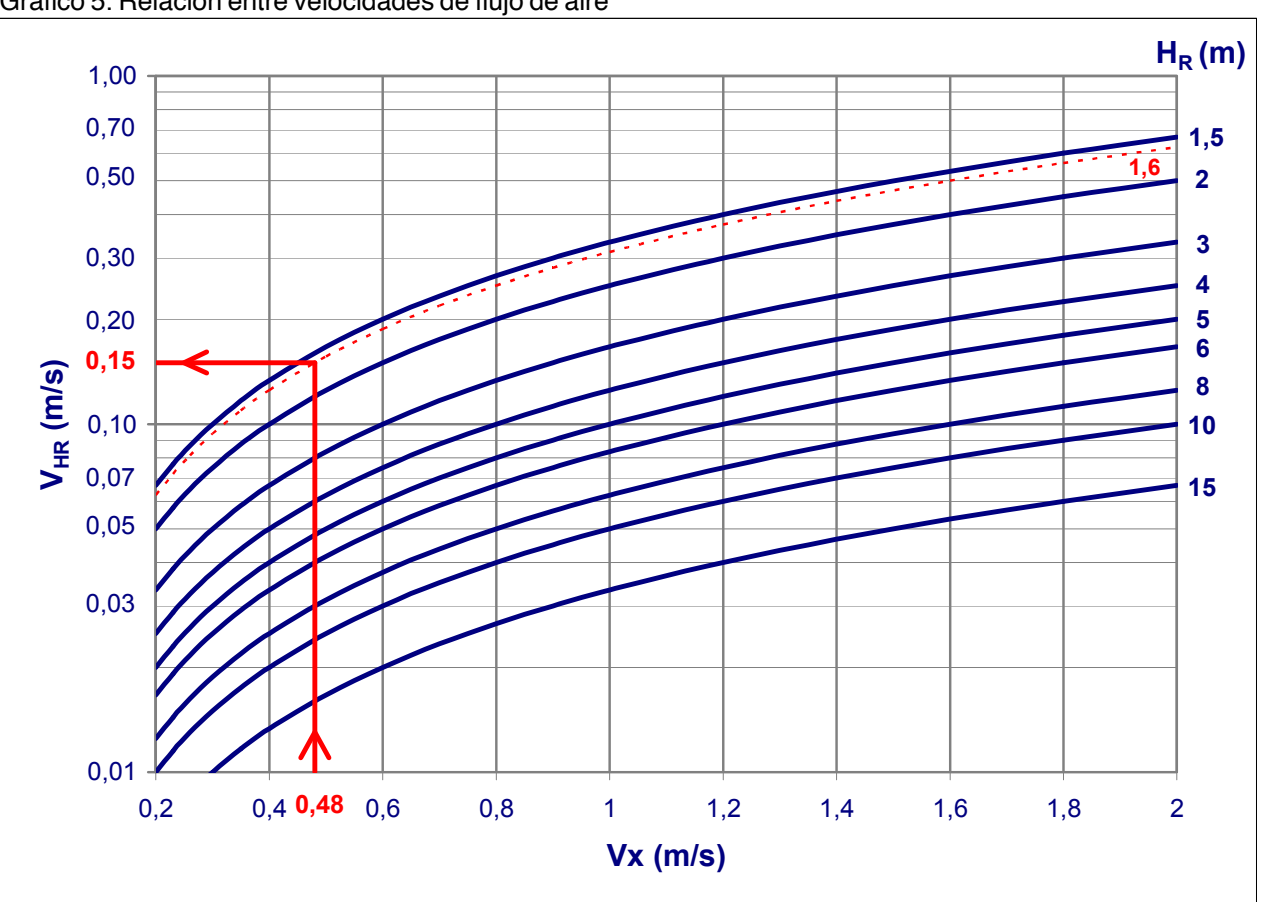

Gráfico 5. Relación entre velocidades de flujo de aire

## KøM

## K#I#IR

### **Multitoberas**

Gráfico 6. Tasa de inducción

![](_page_14_Figure_3.jpeg)

**Tabla coeficiente de corrección**

![](_page_14_Figure_5.jpeg)

![](_page_14_Figure_6.jpeg)

Gráfico 7. Coeficiente de temperatura

![](_page_15_Figure_2.jpeg)

Tabla coeficiente de corrección

![](_page_15_Picture_50.jpeg)

 $(\Delta T_x/\Delta T_0)_{\text{TOTAL}} = (\Delta T_x/\Delta T_0)_{\text{GRÁFICO}}$  x F<sub>T</sub>

## KøI§IR

#### **Ejemplo de selección**

Datos de partida:

 $L = 15 m$ H = **6** m (Altura de ubicación sobre el suelo) QMULTITOBERA = **500** m3 /h Temperatura de impulsión = **19** OC Temperatura ambiente = 25 <sup>o</sup>C  $\Delta T$ <sub>o</sub> = **- 6**<sup>o</sup>C  $H_u = 1,8$  m (altura de la zona de habitabilidad)

Debemos efectuar una selección para conseguir:

- Una velocidad máxima en la zona de habitabilidad de **0,2** m/s.
- El gradiente vertical de temperaturas no debe superar los 3 °C.
- El nivel de potencia sonora no debe exceder de **35** dB(A).

#### Selección:

En la tabla de selección rápida obtenemos, con el caudal que tenemos y sobre la base del límite de la potencia sonora, un difusor multitoberas de 1 fila con 8 toberas por fila.

Con el **gráfico 1** de pérdida de carga y nivel de potencia sonora obtenemos:

ΔPEst= **106** Pa (Pérdida de carga)  $L_{wa} = 33,8$  dB(A) (Nivel de potencia sonora)

En el gráfico 3 de velocidad de la vena de aire en el alcance consideramos un ángulo de impulsión α = 0<sup>o</sup>, y así tenemos que:

El alcance será  $I = L/cos 0^{\circ} = 15/1 = 15$  m Entrando en el gráfico, la velocidad correspondiente a este alcance es  $V_x = 0,48$  m/s

Debido al salto térmico (impulsamos aire frío) se produce una desviación de la vena de aire, entrando en el **gráfico 4**, el punto de choque en condiciones isotermas sería:

 $H + H_c = H + (L \times \tan 0^\circ) = 6 + (15 \times 0) = 6$  m

También en el gráfico obtenemos que para un  $\Delta {\sf T}_{_{\rm O}}$ = - 6 °C, un alcance de 15 m y un caudal Q = 500 m $^3$ /h, la desviación vertical por ser una vena no isoterma es Y = **2,6** m

El punto de choque de las venas de aire se produce por tanto a una altura sobre el suelo de: 6 - 2,6 = **3,4** m

En el gráfico de velocidades de flujo de aire (gráfico 5), para una altura H<sub>R</sub> = 3,4 - 1,8 = 1,6 m, entrando con una V<sub>x</sub>  $= 0.48$  m/s, tenemos que la velocidad en la zona de habitabilidad será de V<sub>HR</sub> = V<sub>H</sub> = **0,15** m/s.

El gráfico 6 o gráfico de inducción nos da, para un alcance de I + HR =  $15 + 1,6 = 16,6$ , un q<sub>v</sub>/q<sub>o</sub> = 63,3

Con el gráfico 7 o gráfico de coeficiente de temperatura observamos que ΔT<sub>y</sub> / ΔT<sub>o</sub> = 0,026, por tanto, la temperatura de la vena de aire en su entrada a la zona de habitabilidad será:

> $\Delta T_{x} = T_{x} - T_{\text{AMBIENTE}}$  $T_x = T_{\text{AMRIENTE}} + \Delta T_x = 25 + [0,026 \times (-6)] = 24,84 \text{ °C}$

## Køreinir

#### **Codificación. Ejemplo**

La codificación describe el modelo solicitado por el cliente

![](_page_17_Picture_4.jpeg)

Ejemplo de codificación:

#### **DF49MT3 - CB - 1 - 05 - Ral 9005**

Multitobera de largo alcance, con bastidor, con 1 fila y 5 toberas por fila, pintado en Ral 9005

![](_page_17_Picture_103.jpeg)

![](_page_17_Figure_9.jpeg)

## KOINAIR

### **Multitoberas**

![](_page_19_Figure_0.jpeg)

#### Koolair, S.A. Polígono Industrial nº 2 - La Fuensanta 28936 Móstoles - Madrid (España) Tel +34 91 645 00 33 Fax +34 91 645 69 62 www.koolair.com